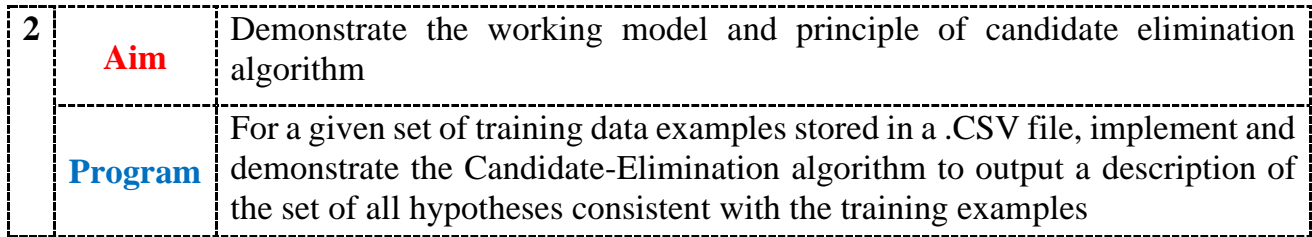

## **CONCEPT - CANDIDATE-ELIMINATION LEARNING ALGORITHM**

The CANDIDATE-ELIMINTION algorithm computes the version space containing all hypotheses from H that are consistent with an observed sequence of training examples.

## *CANDIDATE-ELIMINATION Algorithm*

Initialize G to the set of maximally general hypotheses in H Initialize S to the set of maximally specific hypotheses in H For each training example d, do

- If d is a positive example
	- Remove from G any hypothesis inconsistent with d
	- For each hypothesis s in S that is not consistent with d
		- Remove s from S
		- Add to S all minimal generalizations h of s such that
			- h is consistent with d, and some member of G is more general than h
		- Remove from S any hypothesis that is more general than another hypothesis in S
	- If d is a negative example
		- Remove from S any hypothesis inconsistent with d
		- For each hypothesis g in G that is not consistent with d
			- Remove g from G
			- Add to G all minimal specializations h of g such that
				- h is consistent with d, and some member of S is more specific than h
			- Remove from G any hypothesis that is less general than another hypothesis in G

To illustrate this algorithm, assume the learner is given the sequence of training examples from the *EnjoySport* task

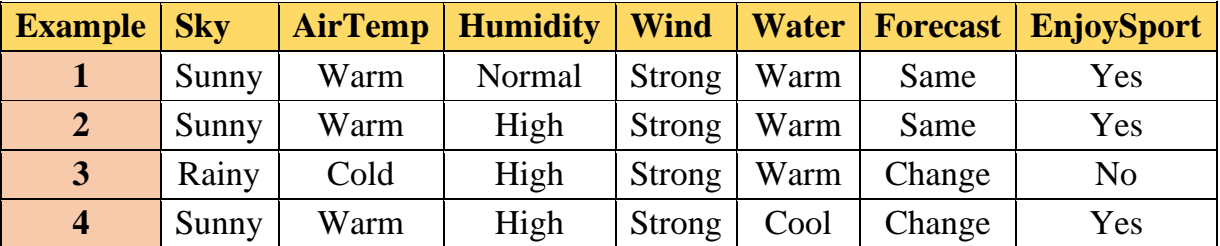

CANDIDATE-ELIMINTION algorithm begins by initializing the version space to the set of all hypotheses in H;

Initializing the G boundary set to contain the most general hypothesis in H **G0 ?, ?, ?, ?, ?, ?**

Initializing the S boundary set to contain the most specific (least general) hypothesis  $SO(0, \emptyset, \emptyset, \emptyset, \emptyset, \emptyset, \emptyset)$ 

- When the first training example is presented, the CANDIDATE-ELIMINTION algorithm checks the S boundary and finds that it is overly specific and it fails to cover the positive example.
- The boundary is therefore revised by moving it to the least more general hypothesis that covers this new example
- No update of the G boundary is needed in response to this training example because  $G_0$ correctly covers this example

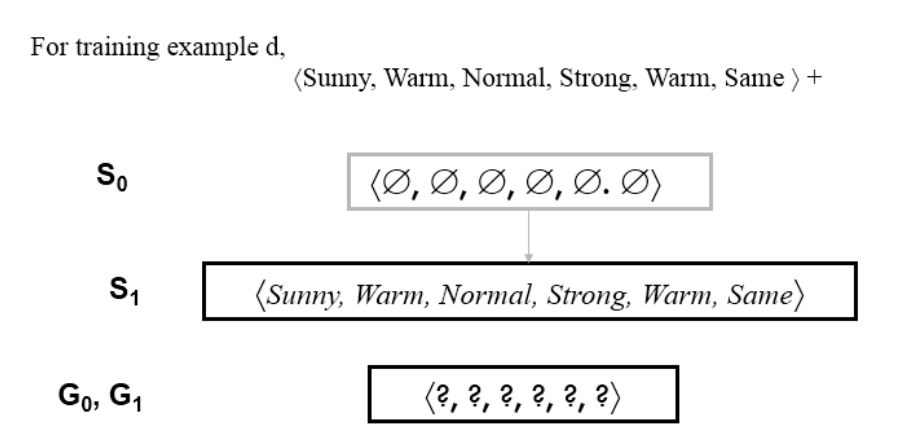

• When the second training example is observed, it has a similar effect of generalizing S further to  $S_2$ , leaving G again unchanged i.e.,  $G_2 = G_1 = G_0$ 

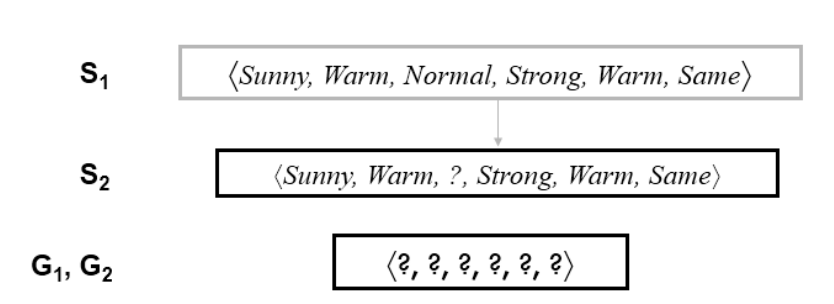

(Sunny, Warm, High, Strong, Warm, Same) +

For training example d,

- Consider the third training example, this negative example reveals that the G boundary of the version space is overly general, that is, the hypothesis in G incorrectly predicts that this new example is a positive example.
- The hypothesis in the G boundary must therefore be specialized until it correctly classifies this new negative example

```
For training example d, \langle Rainy, Cold, High, Strong, Warm, Change \rangle –
```
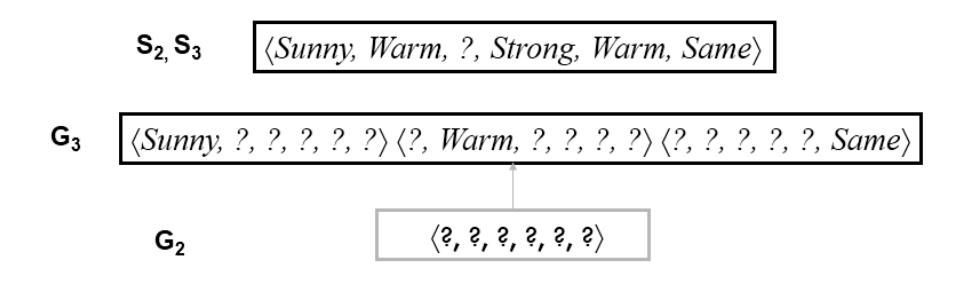

Given that there are six attributes that could be specified to specialize  $G_2$ , why are there only three new hypotheses in  $G_3$ ?

For example, the hypothesis  $h = (?,%,)$  Normal,  $?,%,%)$  is a minimal specialization of  $G_2$  that correctly labels the new example as a negative example, but it is not included in G3. The reason this hypothesis is excluded is that it is inconsistent with the previously encountered positive examples

• Consider the fourth training example.

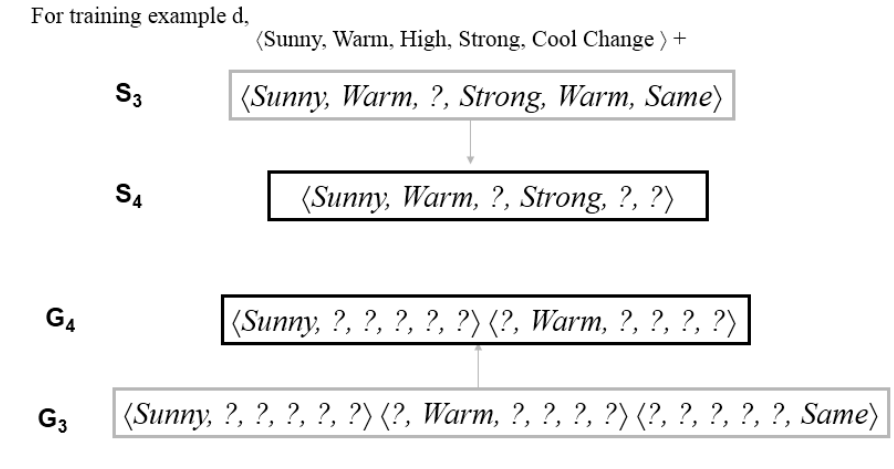

• This positive example further generalizes the S boundary of the version space. It also results in removing one member of the G boundary, because this member fails to cover the new positive example

After processing these four examples, the boundary sets  $S_4$  and  $G_4$  delimit the version space of all hypotheses consistent with the set of incrementally observed training examples.

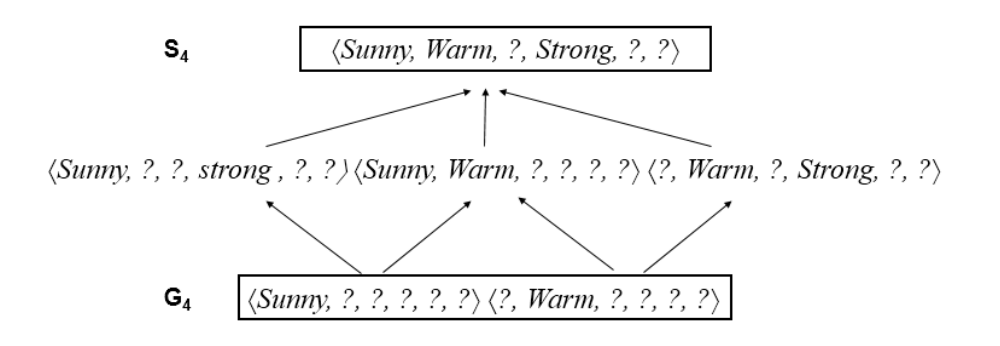

*Training Instances*: (The below data is saved as *enjoysport.csv* file)

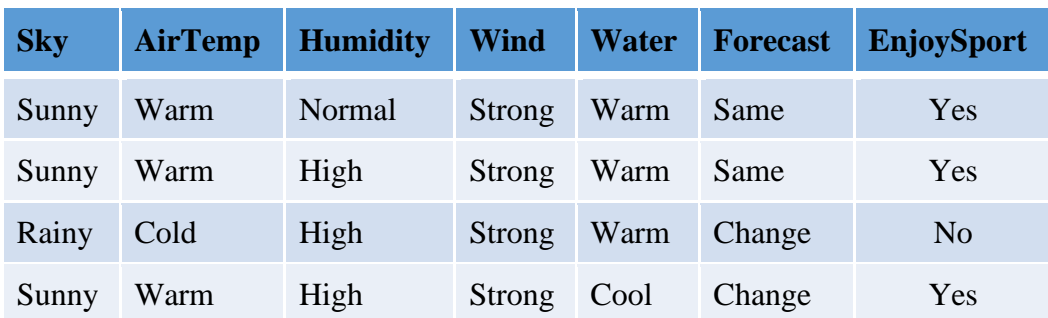

## *Program:*

```
import pandas as pd
data = pd.read_csv('enjoysport.csv')
concepts = data.io[:,:-1].valuestarget = data.iloc[:,-1].valuesn=len(concepts[0])-1
specific_h = [0'] * n
general_h = ['?'] * nprint("The initialization of the specific and general hypothesis ")
print(" S0:",specific_h,"\n G0:",general_h)
def learn(concepts, target):
  specific_h = concepts[0].copy()general_h = [["?" for _ in range(len(specific_h))] for _ in range(len(specific_h))]
   for i, h in enumerate(concepts):
    if target[i] == "yes":
      print(f"\n the \{i+1\} training instance is Positive \n", concepts[i])
       for x in range(len(specific_h)):
         if h[x] != specific_h[x]:
           specific_h[x] = '?'general h[x][x] = '?' else:
      print(f"\nThe \{i+1\} training instance is Negative \n", concepts[i])
      for x in range(len(specific_h)):
         if h[x] != specific_h[x]:
           general_h[x][x] = specific_h[x] else:
           general_h[x][x] = '?'
     print(f"S{i+1}:\n", specific_h)
    print(f''G{i+1}:\n \n \begin{bmatrix} n' & p \end{bmatrix} general h
  general_h = [h for h in general_h if h != ['?' for _ in range(len(specific_h))]]
   return specific_h, general_h
s_final, g_final = learn(concepts, target)
print("\nThe Final Specific Hypothesis:")
print(s_final)
print("\nThe Final General Hypothesis:")
print(g_final)
```
## *Output:*

```
The initialization of the specific and general hypothesis 
S0: ['0', '0', '0', '0', '0'] 
G0: ['?', '?', '?', '?', '?']
The 1 training instance is Positive 
['sunny' 'warm' 'normal' 'strong' 'warm' 'same']
S1:
['sunny' 'warm' 'normal' 'strong' 'warm' 'same']
G1:
[['?', '?', '?', '?', '?', '?'], 
['?', '?', '?', '?', '?', '?'], 
['?', '?', '?', '?', '?', '?'], 
['?', '?', '?', '?', '?', '?'], 
['?', '?', '?', '?', '?', '?'], 
['?', '?', '?', '?', '?', '?']]
The 2 training instance is Positive 
['sunny' 'warm' 'high' 'strong' 'warm' 'same']
S2:
['sunny' 'warm' '?' 'strong' 'warm' 'same']
G2:
[['?', '?', '?', '?', '?', '?'], 
['?', '?', '?', '?', '?', '?'], 
['?', '?', '?', '?', '?', '?'], 
['?', '?', '?', '?', '?', '?'], 
['?', '?', '?', '?', '?', '?'], 
['?', '?', '?', '?', '?', '?']]
The 3 training instance is Negative 
['rainy' 'cold' 'high' 'strong' 'warm' 'change']
S3:
['sunny' 'warm' '?' 'strong' 'warm' 'same']
G3:
[['sunny', '?', '?', '?', '?', '?'], 
['?', 'warm', '?', '?', '?', '?'],
['?', '?', '?', '?', '?', '?'], 
['?', '?', '?', '?', '?', '?'], 
['?', '?', '?', '?', '?', '?'], 
['?', '?', '?', '?', '?', 'same']]
```

```
The 4 training instance is Positive 
['sunny' 'warm' 'high' 'strong' 'cool' 'change']
S4:
['sunny' 'warm' '?' 'strong' '?' '?']
G4:
[['sunny', '?', '?', '?', '?', '?'],
['?', 'warm', '?', '?', '?', '?'], 
['?', '?', '?', '?', '?', '?'], 
['?', '?', '?', '?', '?', '?'], 
['?', '?', '?', '?', '?', '?'], 
['?', '?', '?', '?', '?', '?']]
The Final Specific Hypothesis:
['sunny' 'warm' '?' 'strong' '?' '?']
The Final General Hypothesis:
[['sunny', '?', '?', '?', '?', '?'], 
['?', 'warm', '?', '?', '?', '?']]
```